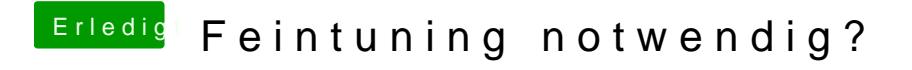

Beitrag von marcel vom 31. Oktober 2019, 16:57

Du hast wohl nicht die passende Version der TreiberieVersuch mal diese